## 座標値・位置入力の方法

1. 座標値(絶対原点、相対原点)、位置入力値は、画面左下の欄で行います。

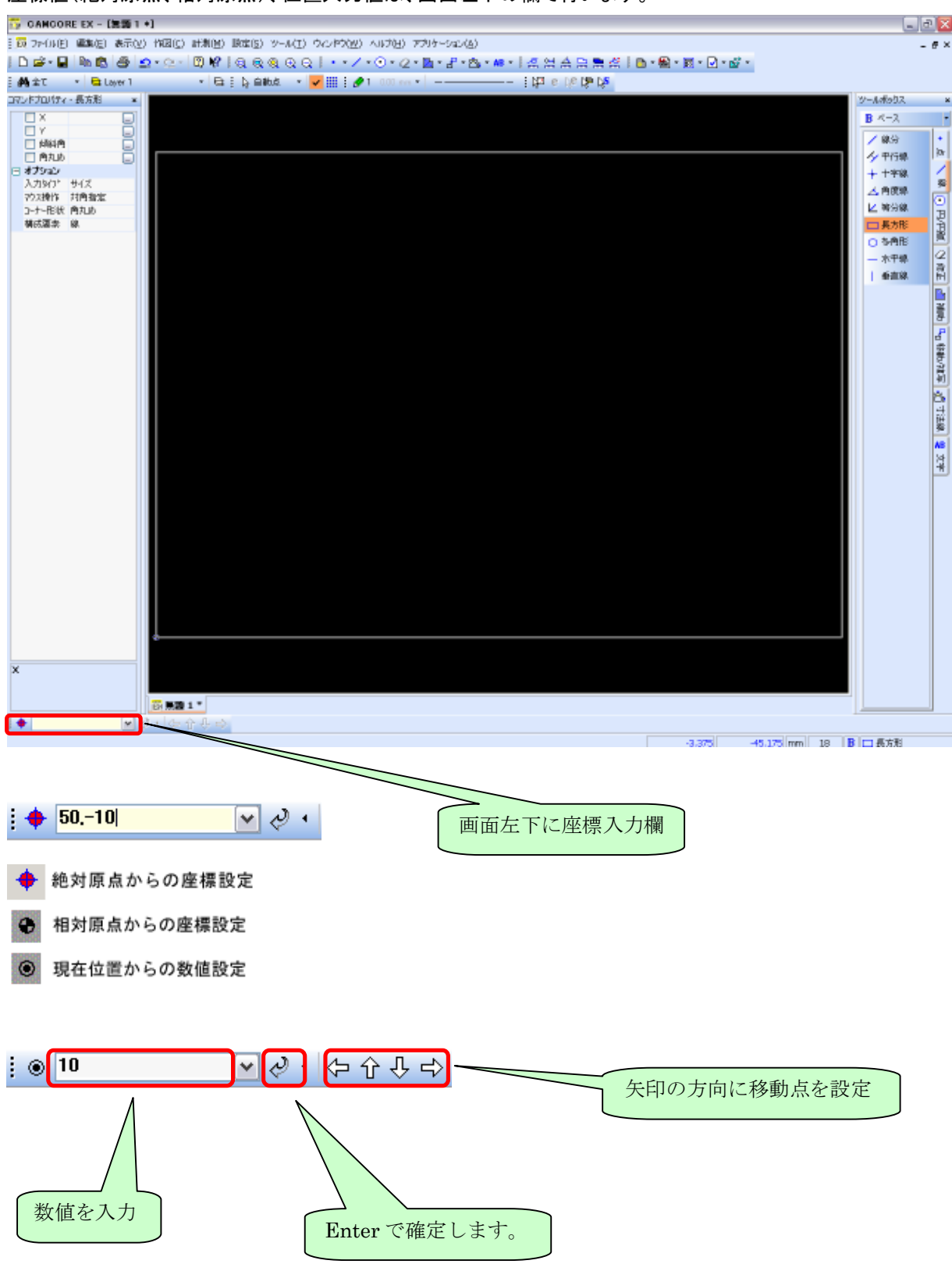